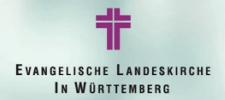

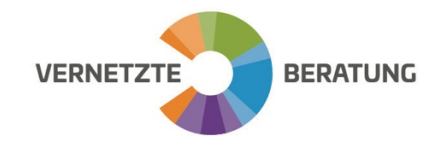

## Prozessplan Spenden: Eingang, Verbuchung, Zuwendungsbestätigung und Dankschreiben

Bitte beachten Sie hierzu auch die Anleitungen im E-Learning-Portal vom Projekt Zukunft Finanzwesen: Spende ERV Kurs: Spenden Modul 1: Buchhaltung ERV | Projekt Zukunft Finanzwesen (digitales-lernen-kirche.de)Spende AGL Kurs: Spenden Modul 2: Assistenz der Gemeindeleitung | Projekt Zukunft Finanzwesen (digitales-lernen-kirche.de)

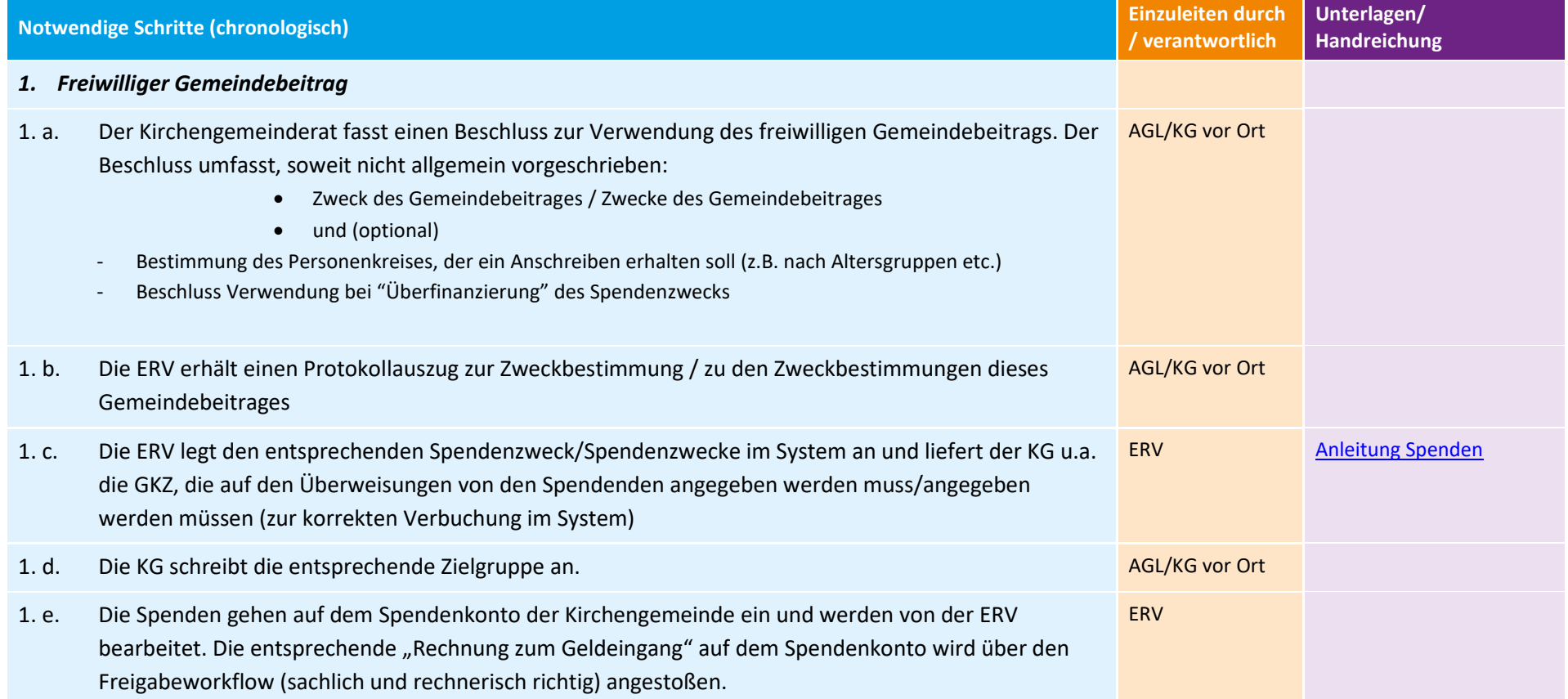

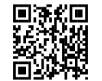

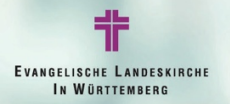

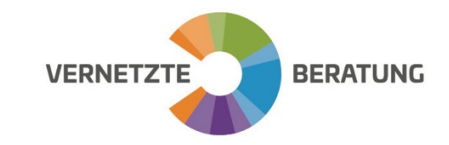

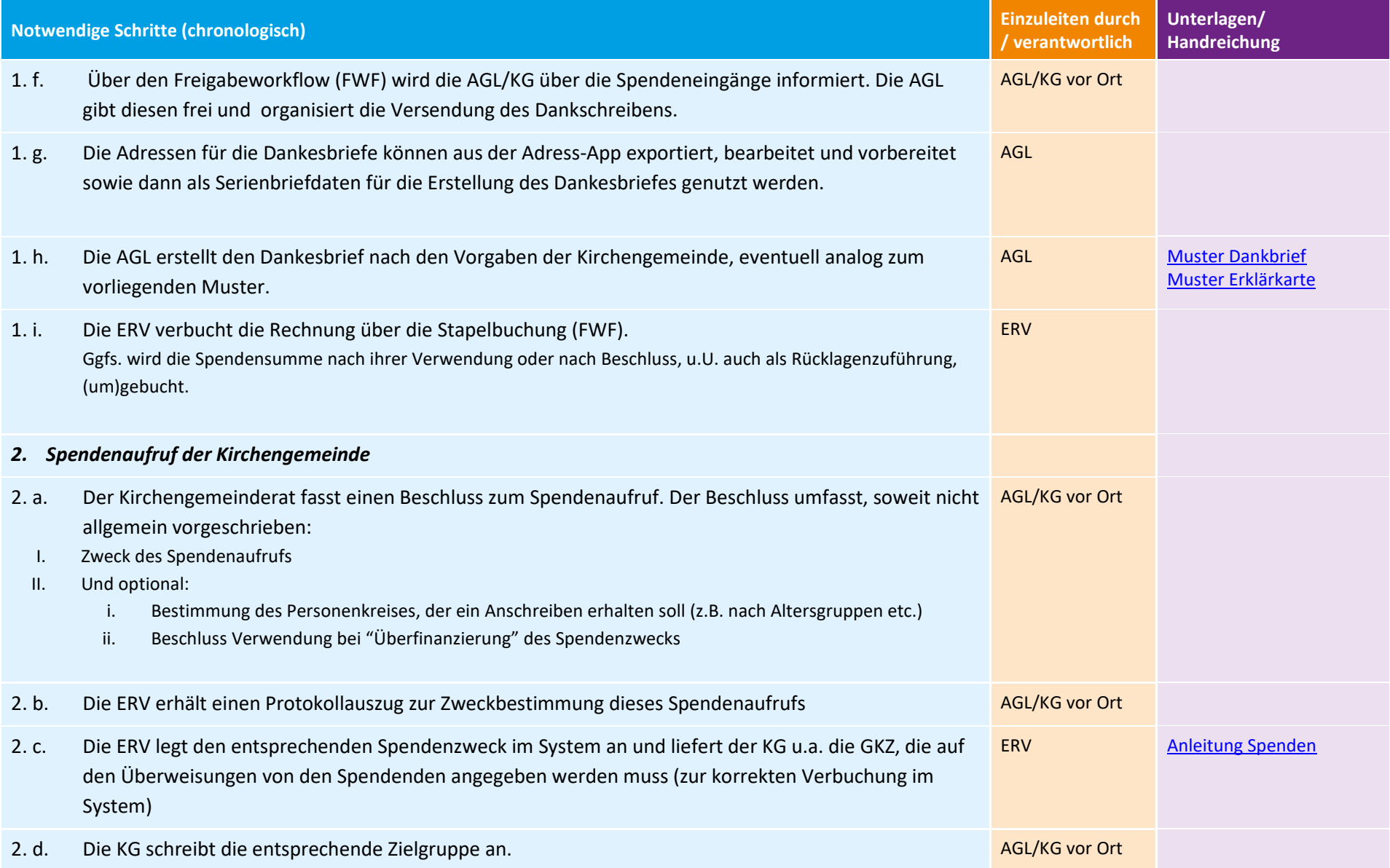

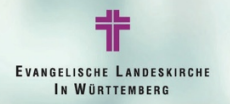

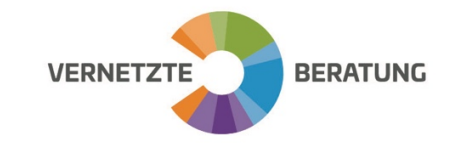

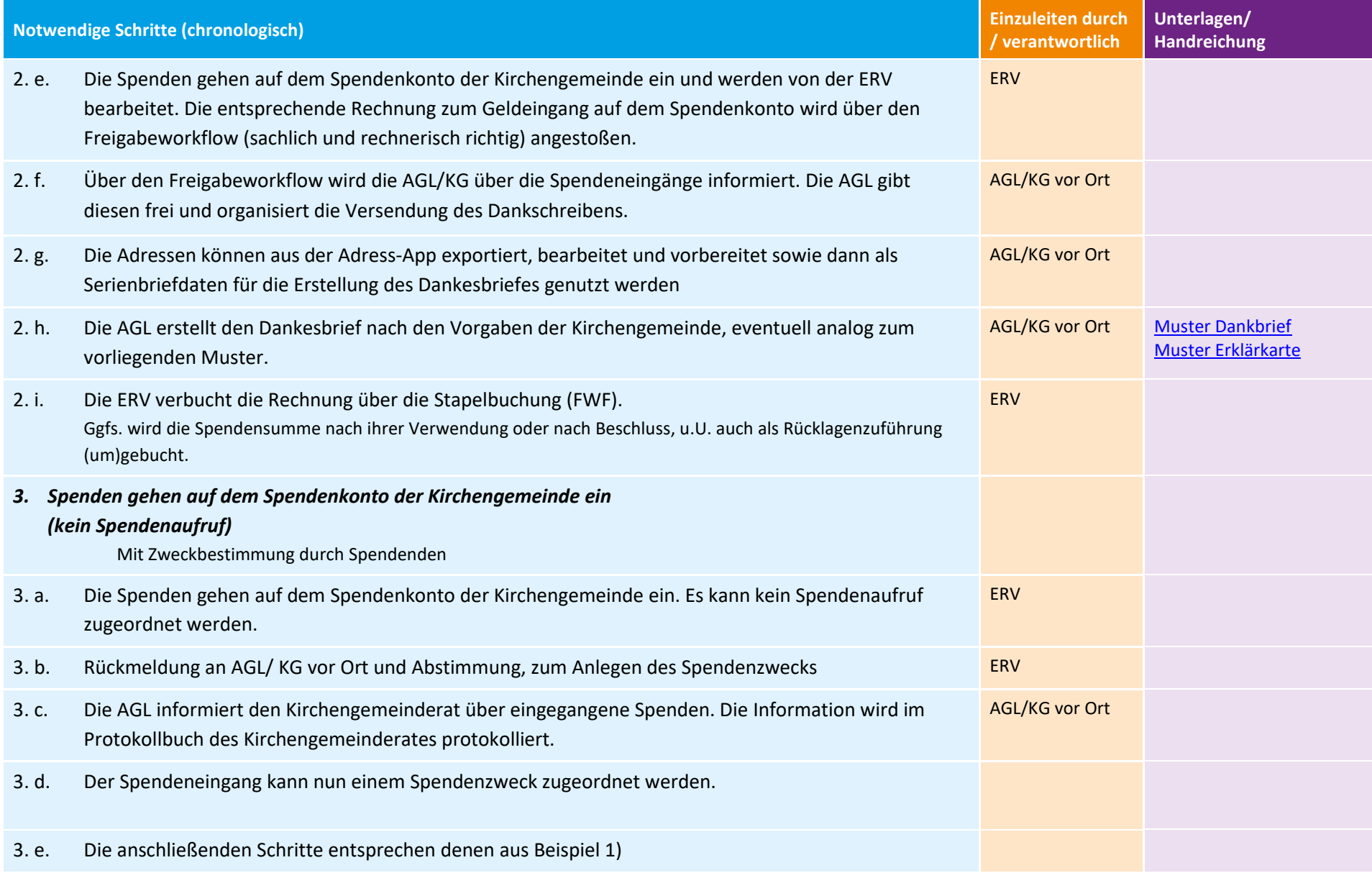

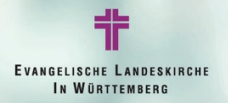

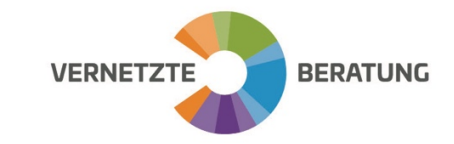

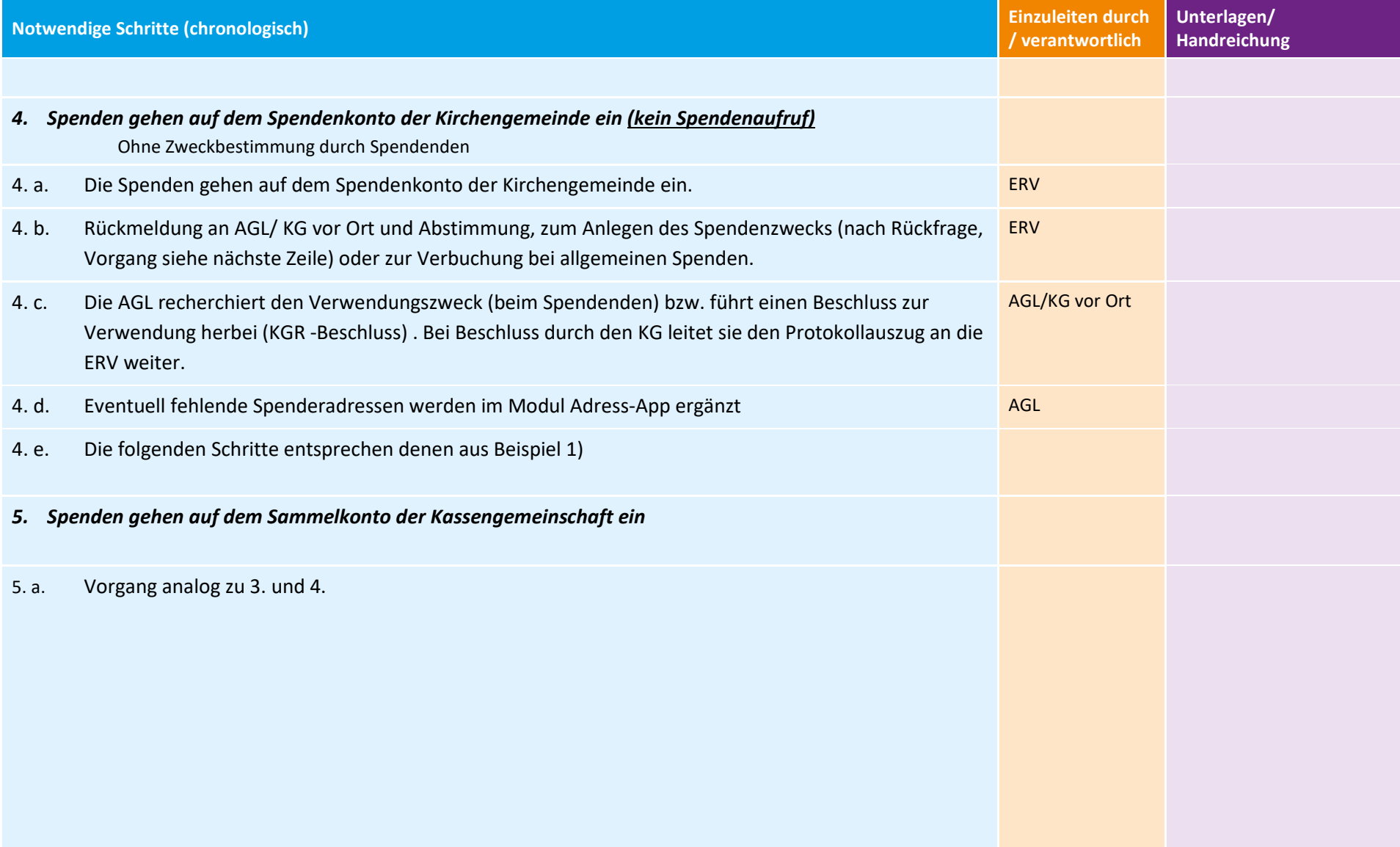

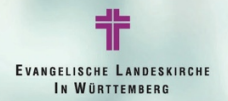

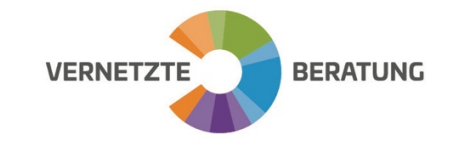

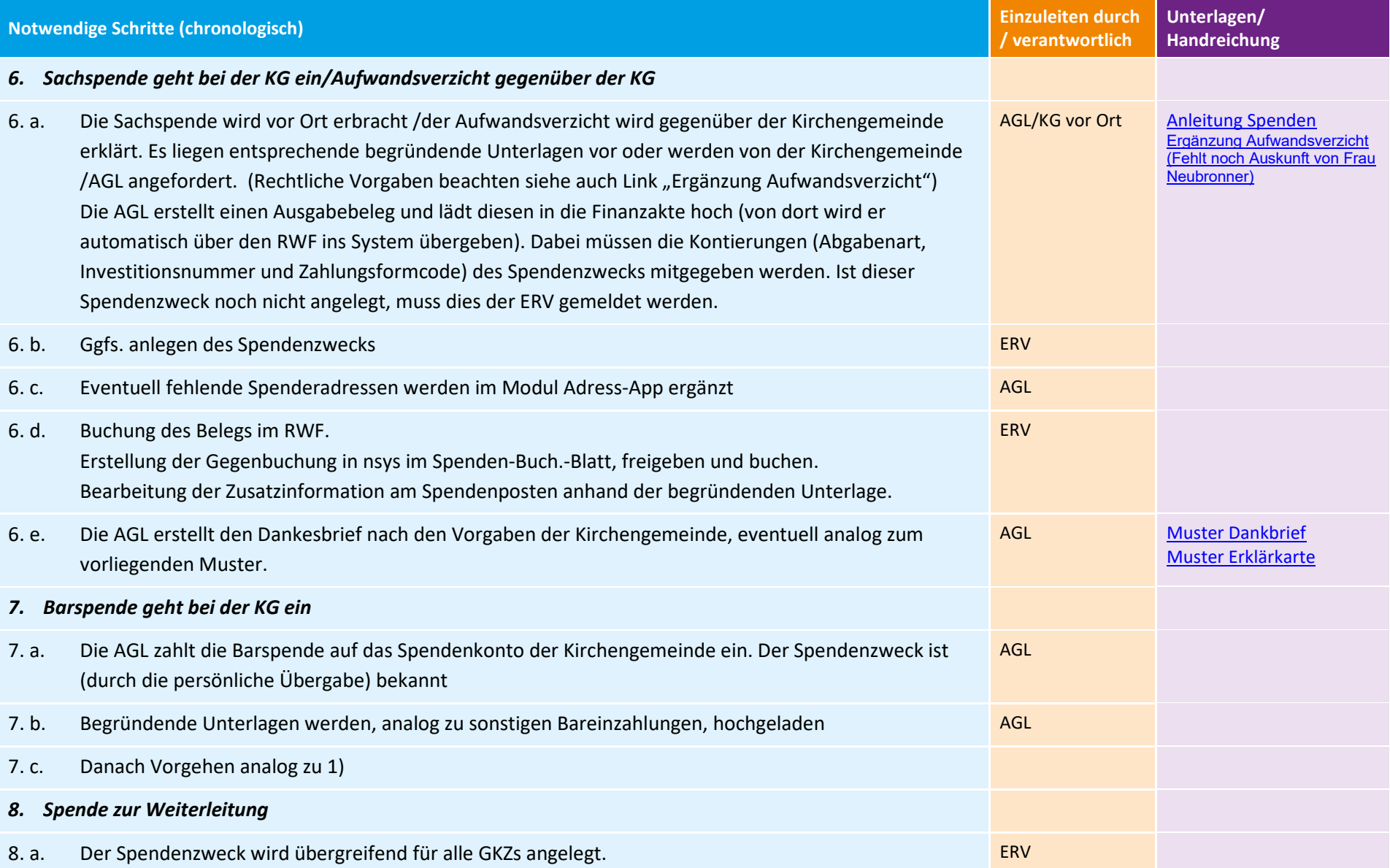

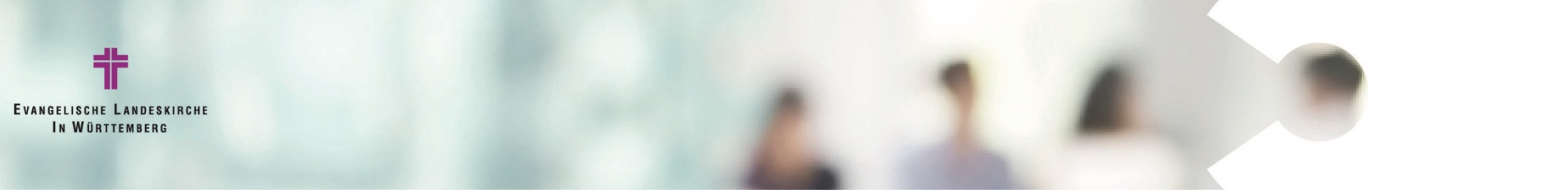

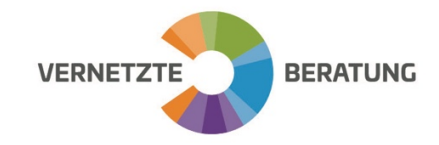

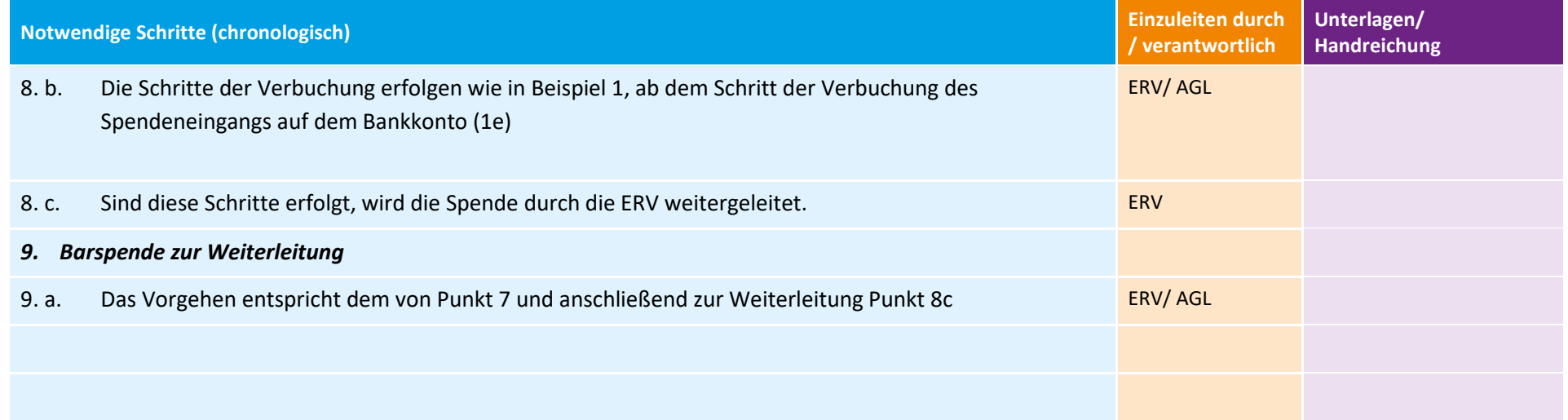

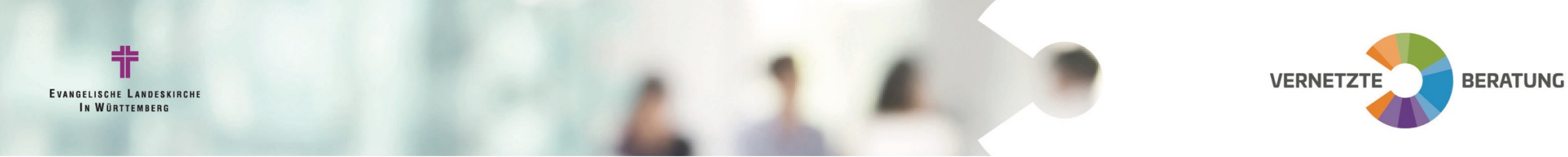

## **Allen Prozessen ist gemeinsam:**

Die ERV erstellt Zuwendungsbestätigung einmal jährlich.

 Die Parameter für die Erstellung sollten innerhalb einer ERV einheitlich gelten. Die Erstellung muss rechtzeitig erfolgen, so dass die Sammelbescheinigungen den Spendenden frühzeitig vor der Abgabe der Steuererklärung vorliegen.

Im Einzelfall können notwendige separate Vorgehensweisen vereinbart werden. Für erheblichen Mehraufwand in diesen Fällen müssen Lösungen für den Kostenersatz vereinbart werden.

Die ERV erstellt die für die Rechnungsprüfung notwendige Zusammenstellung von Zuwendungen; eine separate Aufbewahrung von Zuwendungsbestätigungen in Kopie ist bei Nutzung des Spenden-Moduls nicht mehr notwendig.

Die Zuwendungsbestätigungen werden als pdf zur Verfügung gestellt. Der Ausdruck erfolgt vor Ort. Die Zuwendungsbestätigungen werden vor Ort mit dem Stempel (nicht SIEGEL) des Pfarramtes versehen und von berechtigten Personen unterschrieben.

Im ersten Jahr nach der Umstellung auf die Doppik kann den Dankesbriefen ein Kärtchen zur Erklärung über den späteren Versand der Zuwendungsbetätigungen beigelegt werden (siehe Muster). Dies kann nach Ermessen der Kirchengemeinde auch weiter praktiziert werden, wo es notwendig erscheint (z.B. Erstspender).

Die bekannten Investitionsnummer können am Anfang des Jahres der AGL zur Verfügung gestellt werden, dafür muss die ERV in den Spendenzwecken auf die entsprechende GKZ filtern und kann diese Ansicht dann in Excel exportieren und so weitergeben.

*Anmerkung: AGL/KG vor Ort bedeutet, dass dieser Schritt nicht zwingend von der AGL ausgeführt werden muss sondern der/die Ausführende muss von der KG bestimmt werden – die Verantwortung liegt hier bei der Kirchengemeinde.* 

Abkürzungsverzeichnis

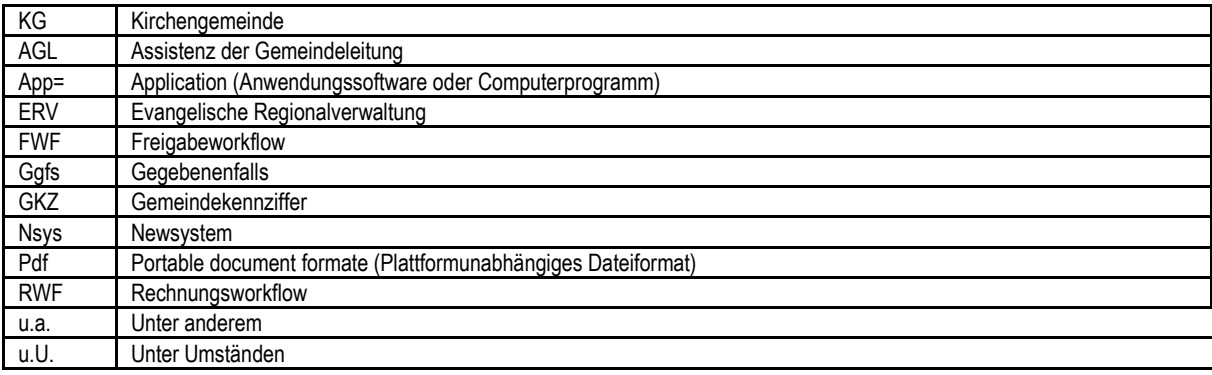